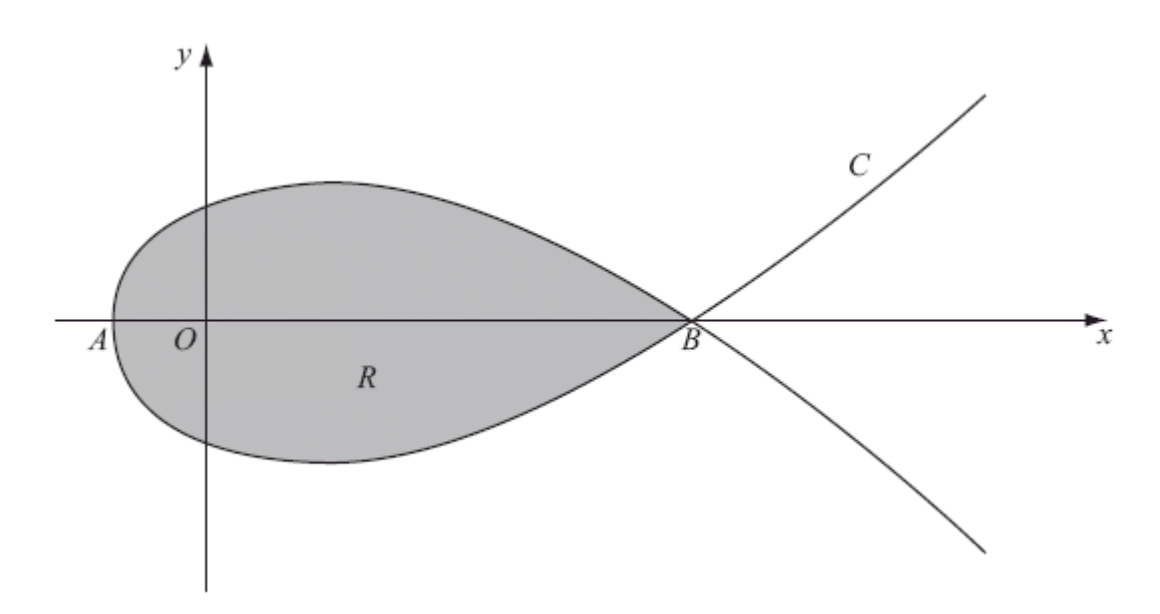

The diagram above shows a sketch of the curve *C* with parametric equations

$$
x = 5t^2 - 4, \quad y = t(9 - t^2)
$$

The curve *C* cuts the *x*-axis at the points *A* and *B*.

(a) Find the *x*-coordinate at the point *A* and the *x*-coordinate at the point *B*.

**(3)**

The region *R*, as shown shaded in the diagram above, is enclosed by the loop of the curve.

(b) Use integration to find the area of *R*.

**(6) Total 9 marks)** This region is rotated through  $2\pi$  radians about the *x*-axis.

(b) Find the volume of the solid generated.

**(6) (Total 9 marks)**

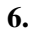

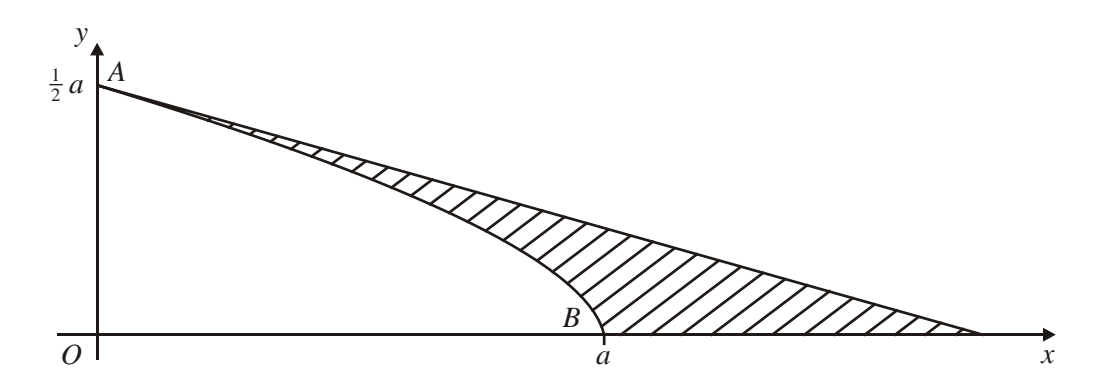

The curve shown in the figure above has parametric equations

$$
x = a\cos 3t, \ y = a\sin t, \quad 0 \le t \le \frac{\pi}{6}.
$$

The curve meets the axes at points *A* and *B* as shown.

The straight line shown is part of the tangent to the curve at the point *A*.

Find, in terms of *a*,

- (a) an equation of the tangent at *A*,
- (b) an exact value for the area of the finite region between the curve, the tangent at *A* and the *x*-axis, shown shaded in the figure above.

**(9) (Total 15 marks)**

**(6)**

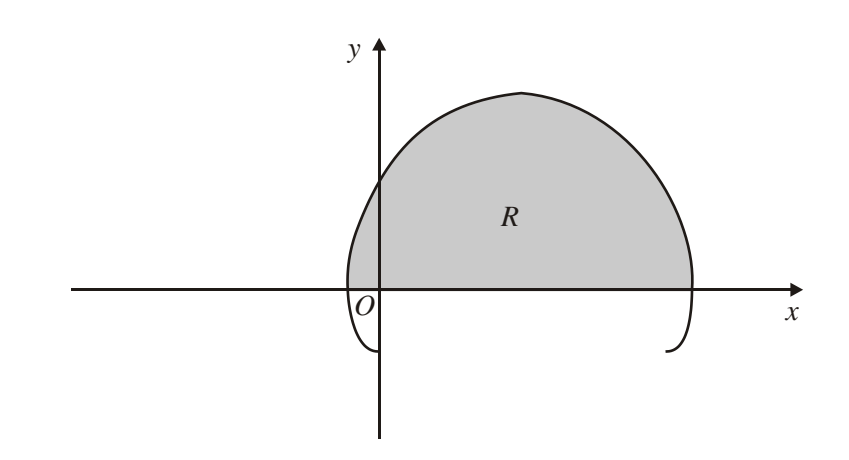

The curve shown in the figure above has parametric equations

$$
x = t - 2 \sin t
$$
,  $y = 1 - 2\cos t$ ,  $0 \le t \le 2\pi$   
(a) Show that the curve crosses the *x*-axis where  $t = \frac{\pi}{3}$  and  $t = \frac{5\pi}{3}$ .

The finite region *R* is enclosed by the curve and the *x*-axis, as shown shaded in the figure above.

(b) Show that the area of *R* is given by the integral

$$
\int_{\frac{\pi}{3}}^{\frac{5\pi}{3}} (1 - 2\cos t)^2 dt.
$$
 (3)

(c) Use this integral to find the exact value of the shaded area.

**(7) (Total 12 marks)**

**(2)**

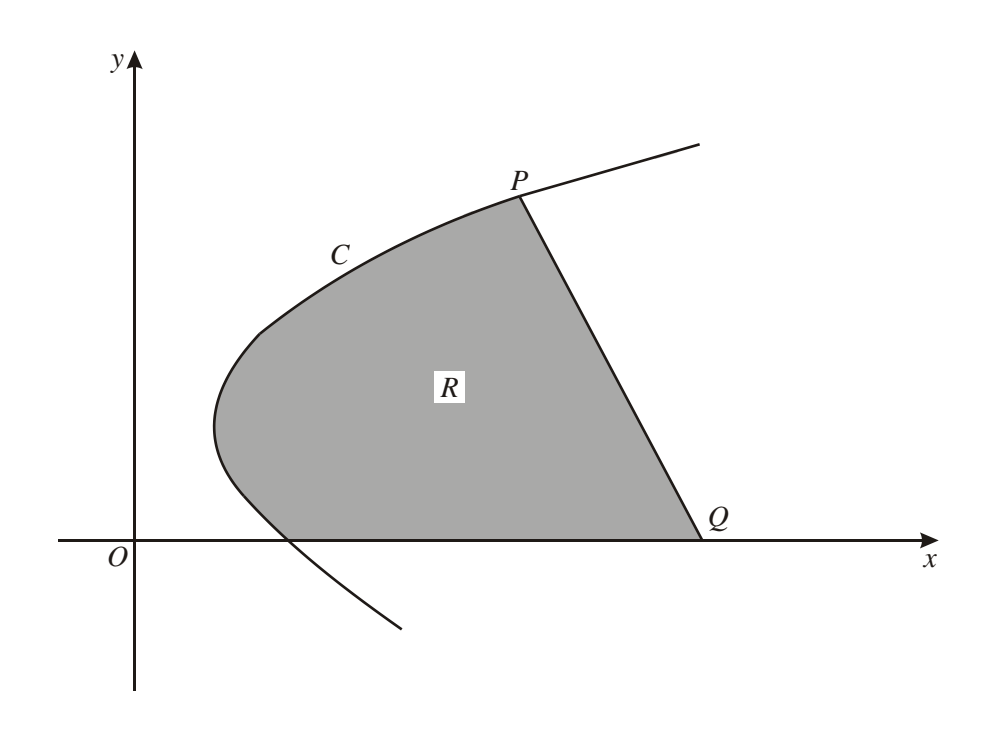

The diagram shows a sketch of part of the curve *C* with parametric equations

$$
x = t^2 + 1
$$
,  $y = 3(1 + t)$ .

The normal to *C* at the point  $P(5, 9)$  cuts the *x*-axis at the point *Q*, as shown in the diagram.

(a) Find the *x*-coordinate of *Q*.

**(6)**

(b) Find the area of the finite region *R* bounded by *C*, the line *PQ* and the *x*-axis.

**(9) (Total 15 marks)**

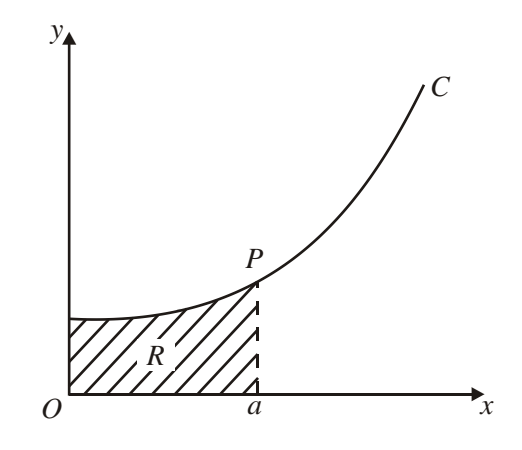

The diagram above shows a sketch of the curve *C* with parametric equations

$$
x = 3t \sin t, y = 2 \sec t, \qquad 0 \le t < \frac{\pi}{2}.
$$

The point  $P(a, 4)$  lies on  $C$ .

(a) Find the exact value of *a*.

The region *R* is enclosed by *C*, the axes and the line  $x = a$  as shown in the diagram above.

(b) Show that the area of *R* is given by

$$
6\int_0^{\frac{\pi}{3}} (\tan t + t) dt.
$$
 (4)

(c) Find the exact value of the area of *R*.

**(4) (Total 11 marks)**

**(3)**

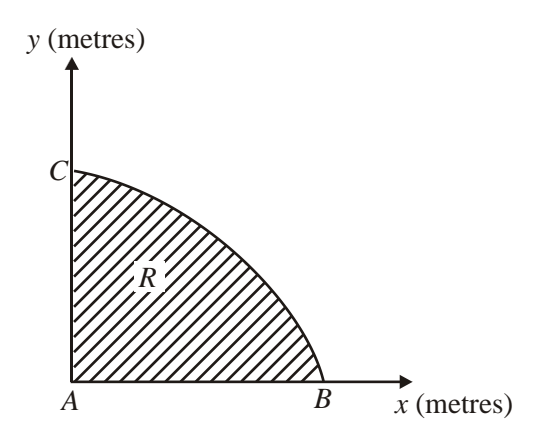

The diagram above shows a cross-section *R* of a dam. The line *AC* is the vertical face of the dam, *AB* is the horizontal base and the curve *BC* is the profile. Taking *x* and *y* to be the horizontal and vertical axes, then *A*, *B* and *C* have coordinates  $(0, 0)$ ,  $(3\pi^2, 0)$  and  $(0, 30)$ respectively. The area of the cross-section is to be calculated.

Initially the profile *BC* is approximated by a straight line.

(a) Find an estimate for the area of the cross-section *R* using this approximation.

**(1)**

**(7)**

The profile *BC* is actually described by the parametric equations.

$$
x = 16t^2 - \pi^2
$$
,  $y = 30 \sin 2t$ ,  $\frac{\pi}{4} \le t \le \frac{\pi}{2}$ .

- (b) Find the exact area of the cross-section *R*.
- (c) Calculate the percentage error in the estimate of the area of the cross-section *R* that you found in part (*a*).

**(2) (Total 10 marks)**

\n**1.** (a) 
$$
1.386, 2.291
$$
 \n    awrt 1.386, 2.291 \n   B1 B1 2\n

(b) 
$$
A \approx \frac{1}{2} \times 0.5(\ldots)
$$
  
=  $(0.276608 \pm 1.386 \pm 2.291 \pm 3.296$ 

+4.385)+5.545) M1 = 0.25(0+2(0.608+1.386+2.291+3.296

$$
+4.385)+5.545
$$
 ft their (a)  

$$
=0.25\times29.477... \approx 7.37
$$
 cao A1 4

(c) (i) 
$$
\int x \ln x \, dx = \frac{x^2}{2} \ln x - \int \frac{x^2}{2} \times \frac{1}{x} \, dx
$$
  

$$
= \frac{x^2}{2} \ln x - \int \frac{x}{2} \, dx
$$

$$
= \frac{x^2}{2} \ln x - \frac{x^2}{4} \left( + C \right)
$$
 M1 A1

(ii) 
$$
\left[\frac{x^2}{2}\ln x - \frac{x^2}{4}\right]_1^4 = (8 \ln 4 - 4) - \left(-\frac{1}{4}\right)
$$
 M1  
=8ln 4 -  $\frac{15}{4}$   
=8(2ln2) -  $\frac{15}{4}$  ln 4 = 2ln 2 seen or  
implied M1  
= $\frac{1}{4}$ (64ln 2 - 15)  $a = 64, b = -15$  A1 7

2. (a) 
$$
y=0 \Rightarrow t(9-t^2)=t(3-t)(3+t)=0
$$
  
\t $t=0, 3,-3$  Any one correct value B1  
\tAt  $t=0, x=5(0)^2-4=-4$   
\tAt  $t=3, x=5(3)^2-4=41$   
\tAt  $t=-3, x=5(-3)^2-4=41$   
\tAt  $A, x=-4$ ; at  $B, x=41$   
\t**1** Both A1 3

*Edexcel Internal Review 13*

(b) *t*

$$
\frac{dx}{dt} = 10t
$$
   
Seen or implied   
Bl

$$
\int y \, dx = \int y \frac{dx}{dt} dt = \int t \left( 9 - t^2 \right) 0 t \, dt
$$

$$
= \int (90t^2 - 10t^2) dt
$$
  

$$
\left[ \frac{90t^3}{3} - \frac{10t^5}{5} \right]_0^3 = 30 \times 3^3 - 2 \times 3^5 (= 324)
$$

$$
A = 2[y dx=648 (units2)
$$
 A1 6

**[9]**

3. (a) 1.14805  
\n( b) 
$$
A \approx \frac{1}{2} \times \frac{3\pi}{8}...
$$
  
\n $= ... (3 + 2(2.77164 + 2.12132 + 1.14805) + 0)$  0 can be implied  
\n $= \frac{3\pi}{16} (3 + 2(2.77164 + 2.12132 + 1.14805))$  ft their (a) A1ft

$$
\frac{3\pi}{16} \times 15.08202 ... = 8.884
$$
 cao A1 4

(c)  
\n
$$
\int 3\cos\left(\frac{x}{3}\right)dx = \frac{3\sin\left(\frac{x}{3}\right)}{\frac{1}{3}}
$$
\n
$$
= 9\sin\left(\frac{x}{3}\right)
$$
\n
$$
A = \left[9\sin\left(\frac{x}{3}\right)\right]_0^{\frac{3\pi}{2}} = 9 - 0 = 9
$$
\n  
\n**2**  
\n**2**  
\n**2**  
\n**3**  
\n**3**  
\n**4**  
\n**3**  
\n**5**  
\n**5**  
\n**6**  
\n**6**  
\n**6**  
\n**6**  
\n**7**  
\n**8**  
\n**8**  
\n**9**  
\n**1**  
\n**1**  
\n**2**  
\n**2**  
\n**2**  
\n**3**  
\n**2**  
\n**3**  
\n**3**  
\n**4**  
\n**5**  
\n**5**  
\n**6**  
\n**6**  
\n**6**  
\n**8**  
\n**9**  
\n**1**  
\n**1**  
\n**1**  
\n**1**  
\n**1**  
\n**1**  
\n**1**  
\n**1**  
\n**1**  
\n**1**  
\n**1**  
\n**1**  
\n**1**  
\n**1**  
\n**1**  
\n**1**  
\n**1**  
\n**1**  
\n**1**  
\n**1**  
\n**1**  
\n**1**  
\n**1**  
\n**1**  
\n**1**  
\n**1**  
\n**1**  
\n**1**  
\n**1**  
\n**1**  
\n**1**  
\n**1**  
\n**1**  
\n**1**  
\n**1**  
\n**1**  
\n**1**

4. (a) Area(R) = 
$$
\int_{0}^{2} \frac{3}{\sqrt{(1+4x)}} dx = \int_{0}^{2} 3(1+4x)^{-\frac{1}{2}} dx
$$
  
Integrating  $3(1+4x)^{-\frac{1}{2}}$  to give  $\pm k(1+4x)^{\frac{1}{2}}$ . M1

**[8]**

$$
= \left[\frac{3(1+4x)^{\frac{1}{2}}}{\frac{1}{2} \cdot 4}\right]_{0}^{2}
$$
 Correct integration. Ignore limits. A1  

$$
= \left[\frac{3}{2}(1+4x)^{\frac{1}{2}}\right]_{0}^{2}
$$

$$
= \left(\frac{3}{2}\sqrt{9}\right) - \left(\frac{3}{2}(1)\right)
$$
Substitutes limits of 2 and 0 into a changed function and subtracts the correct way round. M1  

$$
= \frac{9}{2} - \frac{3}{2} = 3(\text{units})^{2}
$$

(Answer of 3 with no working scores M0A0M0A0.)

(b) Volume = 
$$
\pi \int_{0}^{2} \left(\frac{3}{\sqrt{(1+4x)}}\right)^{2} dx
$$
 Use of  $V = \pi \int y^{2} dx$ .  
\n  
\nCan be implied. Ignore limits and dx. B1  
\n
$$
= (\pi) \int_{0}^{2} \frac{9}{1+4x} dx
$$
\n
$$
= (\pi) \left[\frac{9}{4} \ln |1+4x|\right]_{0}^{2}
$$
\n
$$
= (\pi) \left[\frac{9}{4} \ln |1+4x|\right]_{0}^{2}
$$
\n
$$
= (\pi) \left[\frac{9}{4} \ln |9 - (\frac{9}{4} \ln 1)\right]
$$
\nSubstitutes limits of 2 and 0  
\nand subtracts the correct way round. dM1

Note that ln1 can be implied as equal to 0.

So Volume =  $\frac{9}{4} \pi \ln 9$  $\frac{9}{4}\pi \ln 9$  or  $\frac{9}{2}\pi \ln 3$  or  $\frac{18}{4}\pi \ln 3$  A1 oe isw 5 Note the answer must be a one term exact value. Note that

 $\frac{9}{4}\pi \ln 9 + c$  (oe.) would be awarded the final A0. Note, also you can ignore subsequent working here.

**[9]**

5. (a) Area Shaded = 
$$
\int_{0}^{2\pi} 3\sin(\frac{x}{2}) dx
$$
  
= 
$$
\left[\frac{-3\cos(\frac{x}{2})}{\frac{1}{2}}\right]_{0}^{2\pi}
$$
  
Integrating  $3\sin(\frac{x}{2})$  to give  $k \cos(\frac{x}{2})$  with  $k \neq 1$ .  
1gmore limits.

$$
= \left[-6\cos\left(\frac{x}{2}\right)\right]_0^{2\pi}
$$

*Edexcel Internal Review 15*

$$
-6\cos\left(\frac{x}{2}\right) \text{ or } \frac{-3}{\frac{1}{2}}\cos\left(\frac{x}{2}\right)
$$

$$
= [-6(-1)] - [-6(1)] = 6 + 6 = 12
$$
 A1 cao  
(Answer of 12 with no working scores MOAOAO.)

(b) Volume = 
$$
\pi \int_{0}^{2\pi} (3\sin(\frac{x}{2}))^{2} dx = 9\pi \int_{0}^{2\pi} \sin^{2}(\frac{x}{2}) dx
$$
  
\nUse of  $V = \pi \int_{0}^{2\pi} y^{2} dx$ .  
\nCan be implied. Ignore limits.

[NB: 
$$
\cos 2x = \pm 1 \pm 2\sin^2 x
$$
 gives  $\sin^2 x \quad x = \frac{1 - \cos 2x}{2}$ ]  
\n[NB:  $\cos x = \pm 1 \pm 2\sin^2(\frac{x}{2})$  gives  $\sin^2(\frac{x}{2}) = \frac{1 - \cos x}{2}$ ]

*Consideration of the Half Angle Formula for*  $sin^2(\frac{x}{2})$  *or the Double Angle Formula for sin<sup>2</sup> x* 

$$
\therefore \text{Volume} = 9(\pi) \int_{0}^{2\pi} \left( \frac{1 - \cos x}{2} \right) dx
$$

*Correct expression for Volume Ignore limits and* π*.* 

$$
= \frac{9(\pi)}{2} \int_{0}^{2\pi} (1-\cos x) dx
$$
  
=  $\frac{9(\pi)}{2} [x-\sin x]_{0}^{2\pi}$   
Integrating to give + ax + bsinx ;  
Correct integration  
 $k - k \cos x \rightarrow kx - k \sin x$ 

$$
= \frac{9\pi}{2} [(2\pi - 0) - (0 - 0)]
$$
  
=  $\frac{9\pi}{2} (2\pi) = \frac{9\pi^2}{2}$  or  $\frac{88.8264}{2}$ .  
*Use of limits to give either*  $9\pi^2$  *or a wrt* 88.8

*Solution must be completely correct. No flukes allowed.*

**[6]**

6. (a) 
$$
\frac{dx}{dt} = -3a \sin 3t
$$
,  $\frac{dy}{dt} = a \cos t$  therefore  $\frac{dy}{dx} = \frac{\cos t}{-3 \sin 3t}$  M1 A1

When 
$$
x = 0
$$
,  $t = \frac{\pi}{6}$ 

Gradient is 
$$
-\frac{\sqrt{3}}{6}
$$
 M1

Line equation is 
$$
(y - \frac{1}{2}a) = -\frac{\sqrt{3}}{6}(x-0)
$$
 M1 A1 6

(b) Area beneath curve is  $\int a \sin t (-3a \sin 3t) dt$  M1

$$
=-\frac{3a^2}{2}\int(\cos 2t-\cos 4t)dt
$$

$$
\frac{3a^2}{2} \left[\frac{1}{2}\sin 2t - \frac{1}{4}\sin 4t\right]
$$
 M1 A1

Use limits 0 and 
$$
\frac{\pi}{6}
$$
 to give  $\frac{3\sqrt{3}a^2}{16}$ 

\nAll

Area of triangle beneath tangent is  $\frac{1}{2} \times \frac{a}{2} \times \sqrt{3}a = \frac{\sqrt{3}a^2}{4}$  M1 A1

Thus required area is 
$$
\frac{\sqrt{3}a^2}{4} - \frac{3\sqrt{3}a^2}{16} = \frac{\sqrt{3}a^2}{16}
$$
 A1 9

N.B. The integration of the product of two sines is worth 3 marks (lines 2 and 3 of to part  $(b)$ ) If they use parts  $\int \sin t \sin 3t dt = -\cos t \sin 3t + \int 3\cos 3t \cos t dt$  M1  $= -\cos t \sin 3t + 3 \cos 3t \sin t + \int 9 \sin 3t \sin t dt$  $8I = \cos t \sin 3t - 3 \cos 3t \sin t$  M1 A1

**[15]**

**7** (a) Solves  $y = 0 \implies \cos t = \frac{1}{2}$  to obtain  $t = \frac{\pi}{3}$  or  $\frac{5\pi}{3}$ (need both for A1) M1 A1 2 Or substitutes **both** values of *t* and shows that  $y = 0$ 

(b) 
$$
\frac{dx}{dt} = 1 - 2\cos t
$$
   
M1 A1

Area = 
$$
\int ydx = \int_{\frac{\pi}{3}}^{\frac{5\pi}{3}} (1 - 2\cos t) (1 - 2\cos t) dt
$$
  
=  $\int_{\frac{5\pi}{3}}^{\frac{5\pi}{3}} (1 - 2\cos t)^2 dt$  AG

(c) Area 
$$
= \int 1-4 \cos t + 4 \cos^2 t dt
$$
 3 terms M1  
\n $\int 1-4 \cos t + 2(\cos 2t + 1)dt$  (use of correct double angle formula) M1  
\n $= \int 3-4 \cos t + 2 \cos 2t dt$  M1 A1  
\n $= [3t-4 \sin t + \sin 2t]$  M1 A1  
\nSubstitutes the two correct limits  $t = \frac{5\pi}{3}$  and  $\frac{\pi}{3}$  and subtracts. M1  
\n $= 4\pi + 3\sqrt{3}$  A1A1 7

**[12]**

**8.** (a)  $\int xe^{2x} dx = \frac{1}{2} xe^{2x} - \frac{1}{2} \int e^{2x} dx$ 2  $e^{2x} - \frac{1}{2}$ 2  $\frac{1}{2}xe^{2x} - \frac{1}{2}\int e^{2x} dx$  M1 A1

*Attempting parts in the right direction*

$$
= \frac{1}{2}xe^{2x} - \frac{1}{4}e^{2x}
$$

$$
\left[\frac{1}{2}xe^{2x} - \frac{1}{4}e^{2x}\right]_0^1 = \frac{1}{4} + \frac{1}{4}e^2
$$
 M1 A1 5

(b) 
$$
x = 0.4 \Rightarrow y \approx 0.89022
$$
  
\n $x = 0.8 \Rightarrow y \approx 3.96243$   
\nBoth are required to 5.d.p.

(c) 
$$
I \approx \frac{1}{2} \times 0.2 \times [...]
$$
  
\n $\approx ... \times [0 + 7.38906 + 2(0.29836 + .89022 + 1.99207 + 3.96243)]$  M1 A1ft  
\n*ft their answers to (b)*  
\n $\approx 0.1 \times 21.67522$   
\n $\approx 2.168$   
\n**Note:**  $\frac{1}{4} + \frac{1}{4}e^2 \approx 2.097...$ 

$$
[10]
$$

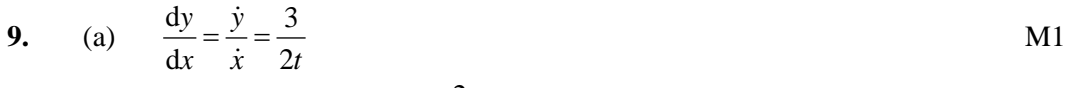

Gradient of normal is 3  $-\frac{2t}{2}$  M1 At  $P t = 2$  B1

∴Gradient of normal @ P is 3  $-\frac{4}{3}$  A1

Equation of normal @ P is 
$$
y-9 = -\frac{4}{3}(x-5)
$$
 M1

Q is where 
$$
y = 0
$$
 :  $x = \frac{27}{4} + 5 = \frac{47}{4}$  (o.e.) A1 6

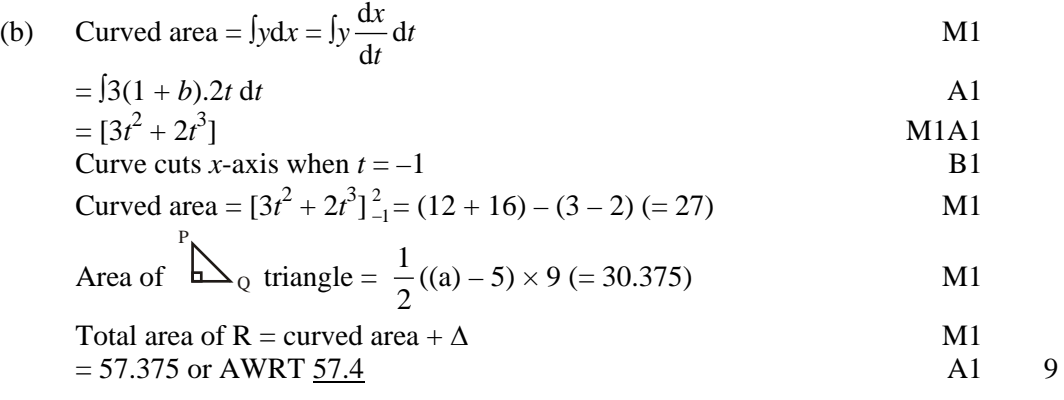

**[15]**

M1, A1

**10.** (a) 
$$
4 = 2 \sec t \Rightarrow \cos t = \frac{1}{2}, \Rightarrow t = \frac{\pi}{3}
$$
  
\n $\therefore a = 3 \times \frac{\pi}{3} \times \sin \frac{\pi}{3} = \frac{\pi \sqrt{3}}{2}$    
\nB1 3

(b) 
$$
A = \int_{0}^{a} y \, dx = \int y \frac{dx}{dt} dt
$$

$$
Change of variable
$$
  
=  $\int 2\sec t \times [3\sin t + 3t \cos t] dt$  M1  
Attempt  $\frac{dx}{dt}$ 

$$
= \int_{0}^{\frac{\pi}{3}} (6 \tan t, +6t) dt
$$
 (\*)\n  
\n*Final AI requires limit stated*

(c) 
$$
A = [6 \ln \sec t + 3t^2]_0^{\frac{\pi}{3}}
$$

*Some integration (M1) both correct (A1) ignore lim.*

$$
= (6 \ln 2 + 3 \times \frac{\pi^2}{9}) - (0)
$$
 Use of  $\frac{\pi}{3}$   
 
$$
= \frac{6 \ln 2 + \frac{\pi^2}{3}}{14}
$$

**[11]**

11. (a) Area of triangle = 
$$
\frac{1}{2} \times 30 \times 3\pi^2
$$
 (= 444.132)  
Accept 440 or 450  
1

(b) Either Area shaded = 
$$
\int_{\frac{\pi}{4}}^{\frac{\pi}{2}} 30 \sin 2t \cdot 32t dt
$$
 M1 A1

$$
= [-480t \cos 2t + \int 480 \cos 2t] \frac{\frac{\pi}{2}}{\frac{\pi}{4}}
$$
 M1 A1

$$
= [-480t \cos 2t + 240 \sin 2t] \frac{1}{\frac{\pi}{4}}
$$
 A1 ft

$$
= 240(\pi - 1)
$$
 M1 A1 7